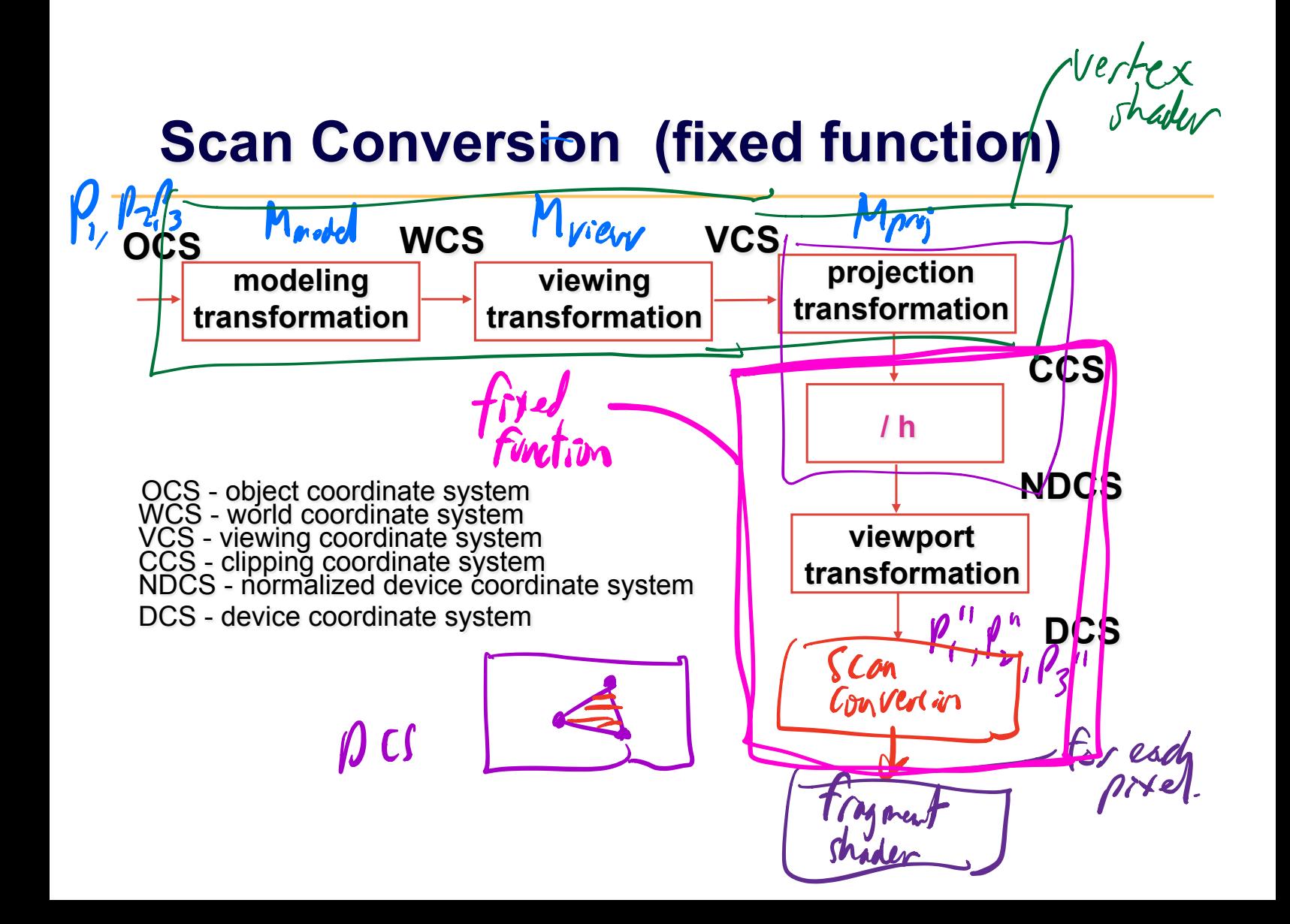

# **Implicit, Explicit, and Parametric** equations for defining geometry

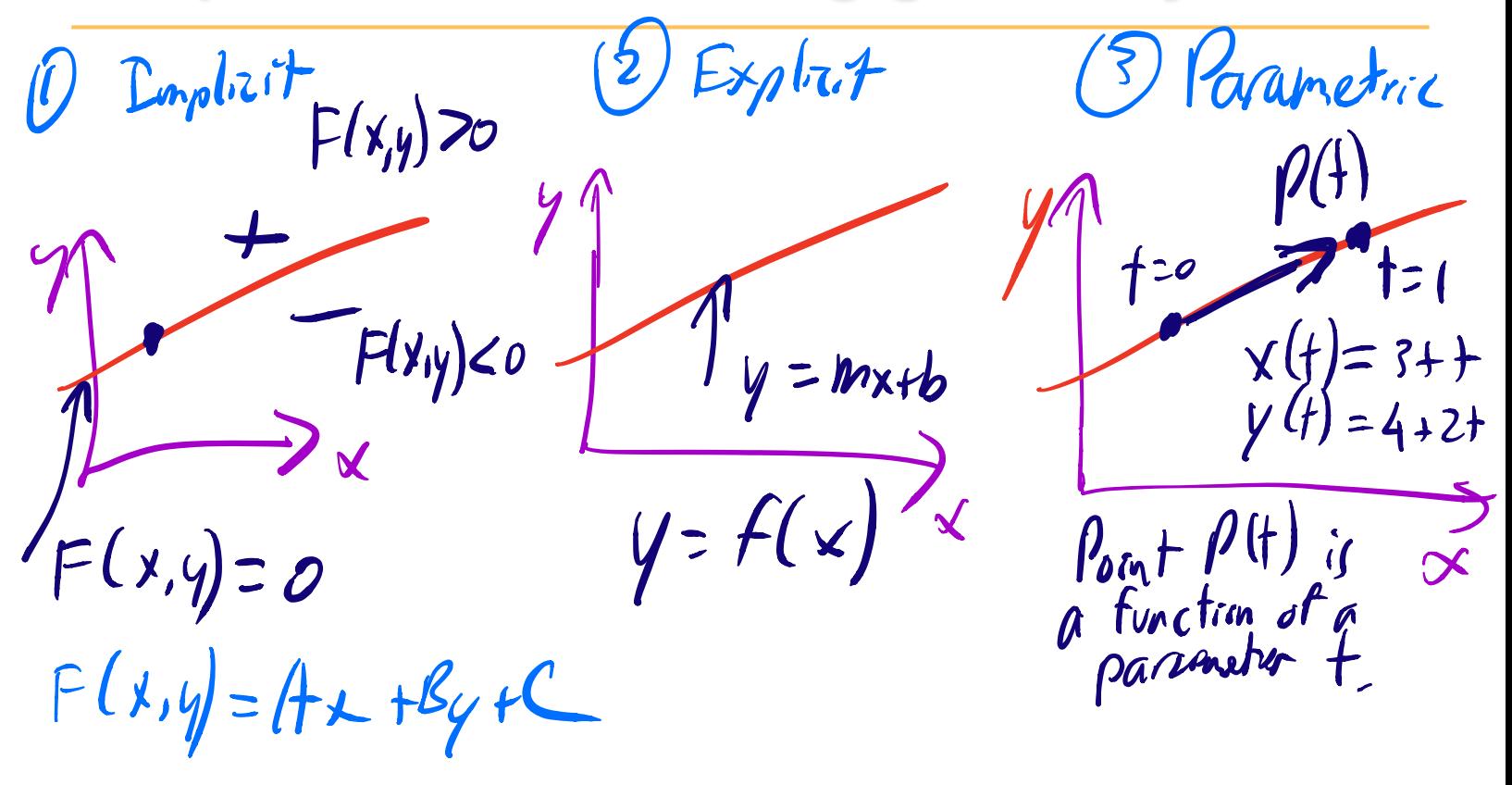

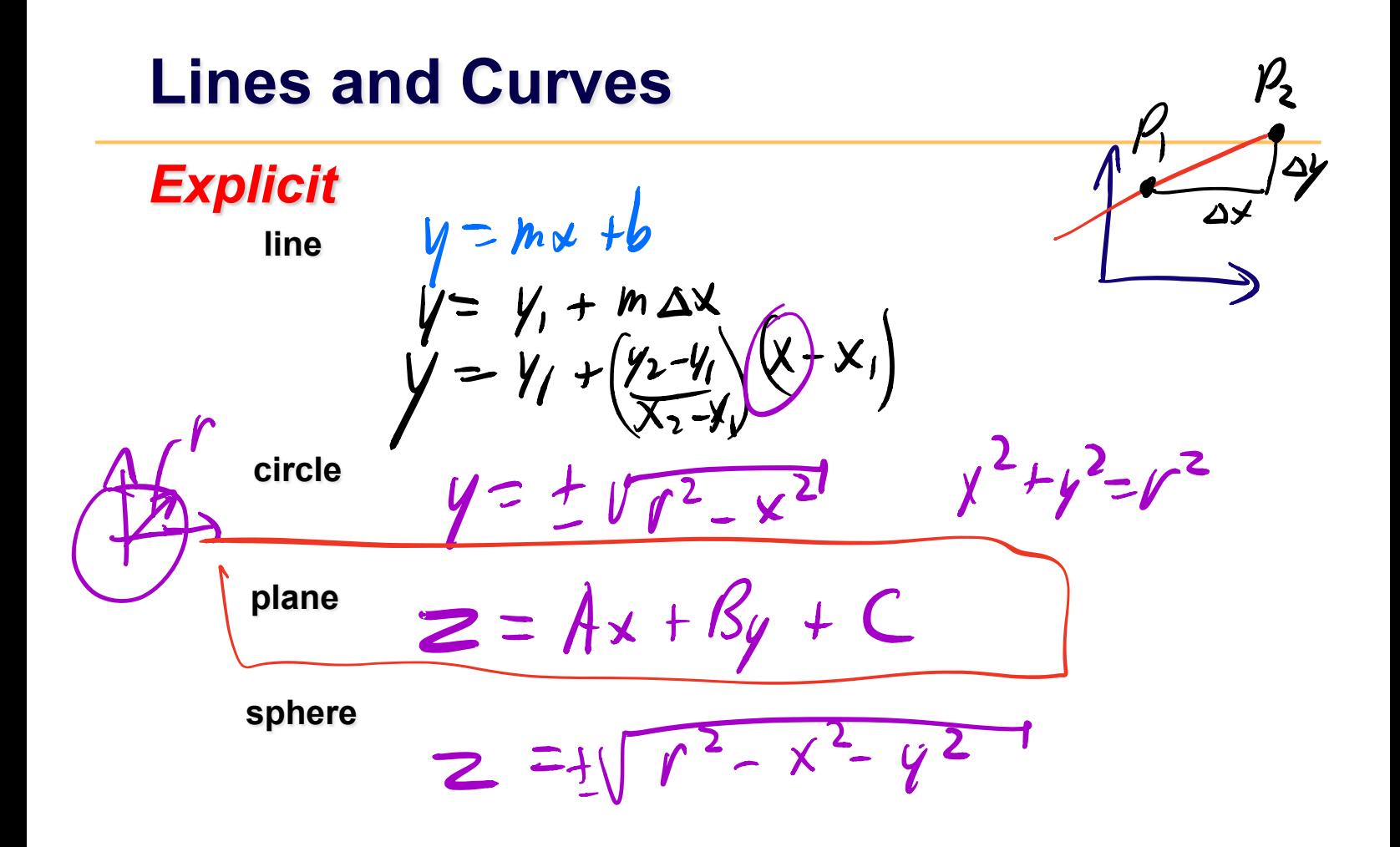

## **Lines and Curves**

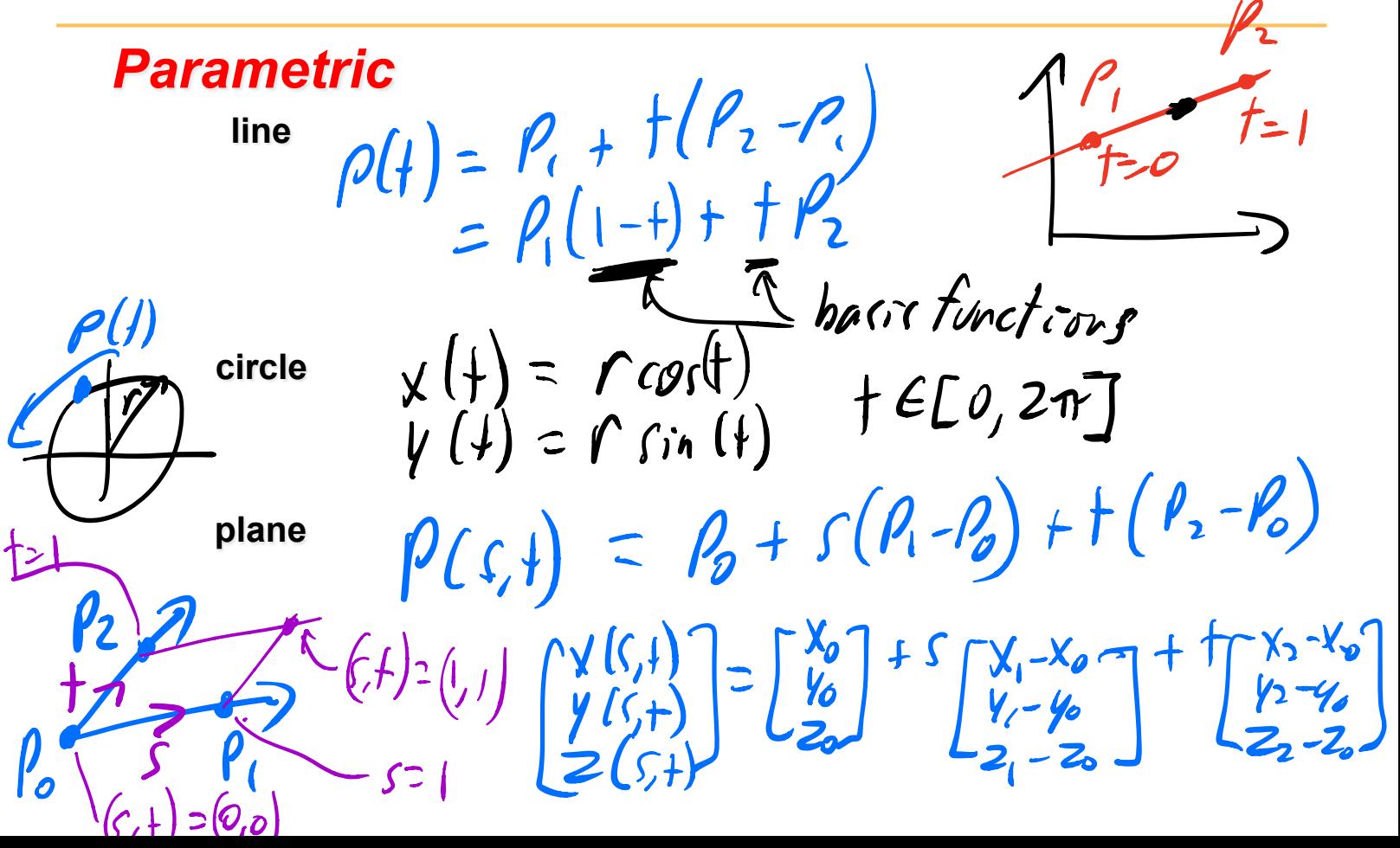

#### $\vee$   $\vee$   $\vee$

## **Lines and Curves**

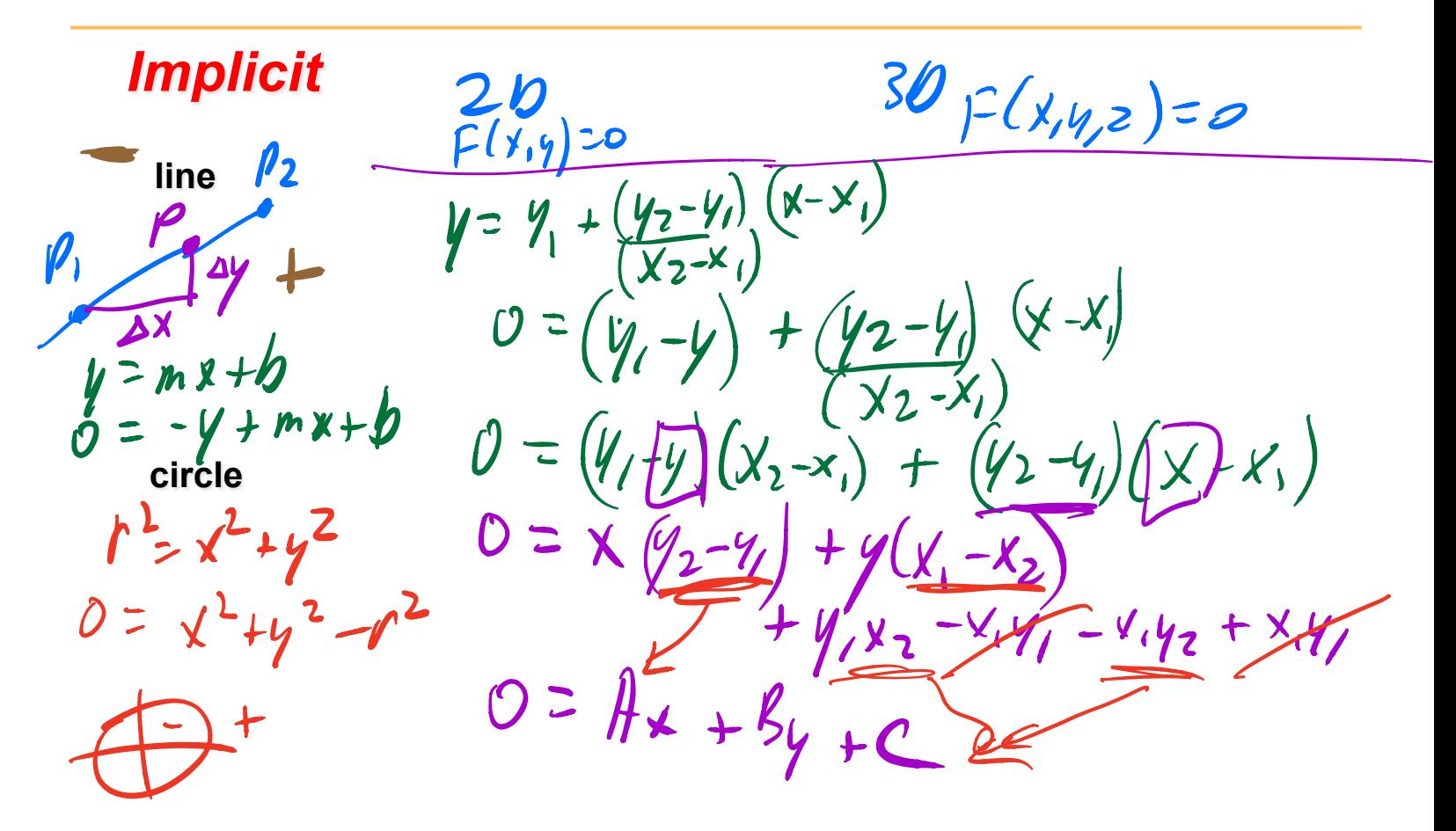

# **Polygons**

**Interactive graphics uses polygons** 

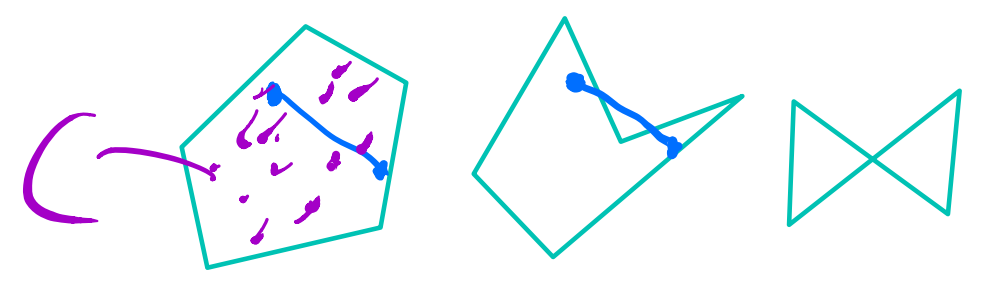

simple convex

simple concave non-simple (self-intersection)

Single: edges do not celf intersect<br>Convex: interior anglos  $\theta_i \leq 180^\circ$ <br>set  $C \subseteq \mathbb{R}^d$  is convex of<br>for any two points  $P_i \otimes C$  and any delay

#### ccc.

#### **In practice we use triangles**

- why? triangles are always: Simple, convex, planar
- simple convex polygons – *trivial to break into triangles*  • concave or non-simple polygons
	- *more effort to break into triangles*

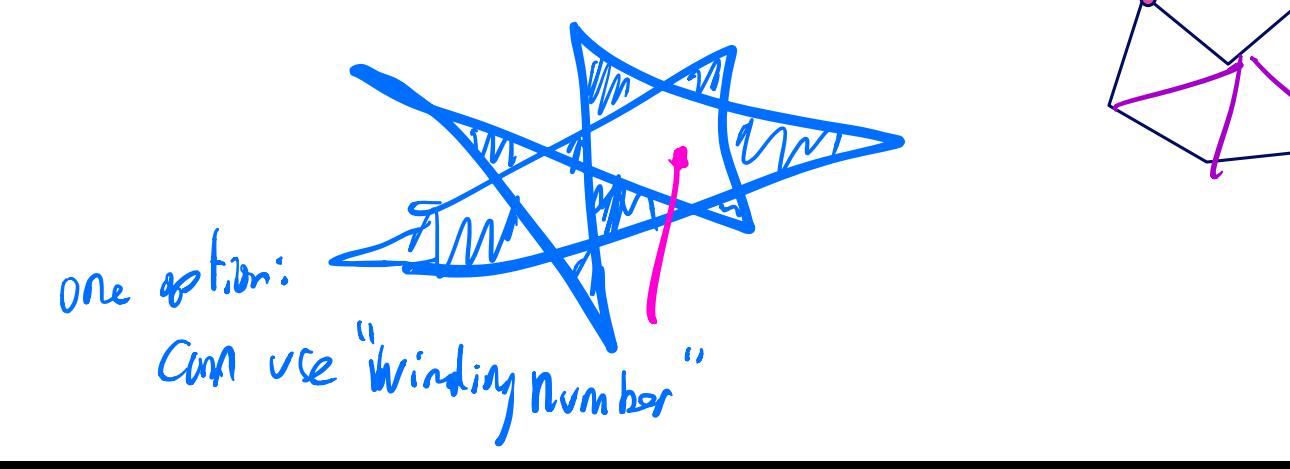

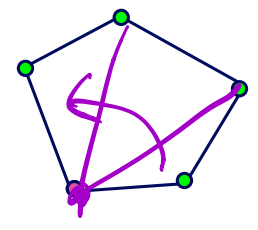

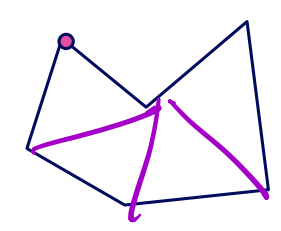

#### **What is Scan Conversion?** (a.k.a. Rasterization)

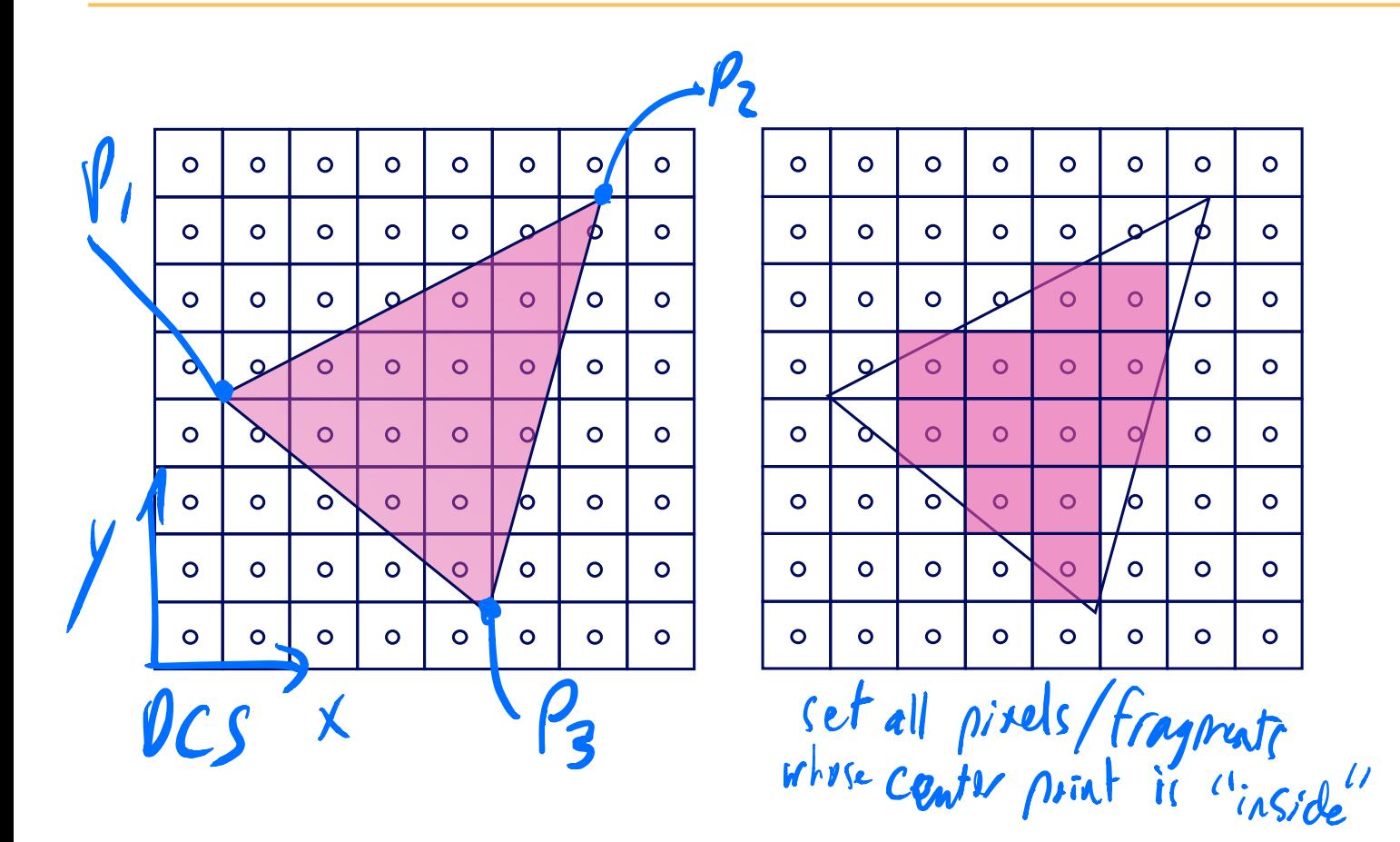

#### **Modern Rasterization**   $AABB$ : axis aligned hounding box

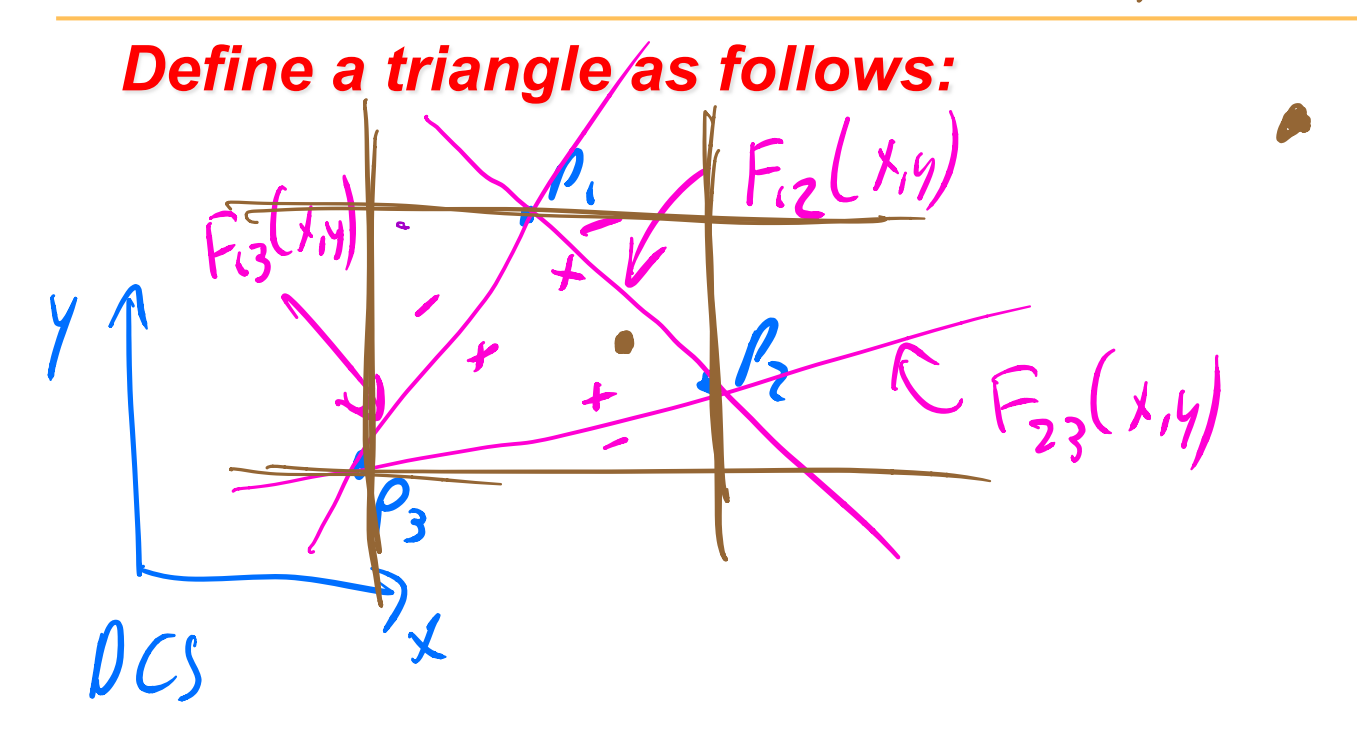

$$
\oint_{\gamma} (x,y) = -0.5
$$
\n  
\nScaled Implicit Line Equation\n  
\n
$$
0 = x(y_2-y_1) + y(x_1-x_2) + y(x_2-y_2)
$$
\n
$$
0 = x(y_2-y_1) + y(x_1-x_2) + y(x_2-y_2)
$$
\n
$$
\oint_{\gamma} f(x,y) = 1 \quad \text{Now develop } f(x,y) \text{ such that}
$$
\n
$$
f(x,y,y) = 1
$$
\n
$$
\oint_{\gamma} (x,y) = 1
$$
\nThen  $f(x,y) = [x,y]$ \n
$$
i.e. f(x,y) = \left(\frac{h}{k}\right) x + \left(\frac{h}{k}\right) y + \frac{h}{k}
$$

## **Edge Equations: Code**

**findBoundingBox(&xmin, &xmax, &ymin, &ymax); setupEdges (&a0,&b0,&c0,&a1,&b1,&c1,&a2,&b2,&c2);**  for (int  $y = yMin; y \le yMax; y++)$  { for (int  $x = xMin; x \leq xMax; x++)$  { float e0 =  $a0*x + b0*y + c0;$  $\int_{2.3}^{1} (x, y)$  float e1 = a1\*x + b1\*y + c1; **float e2 = a2\*x + b2\*y + c2; if (e0 > 0 && e1 > 0 && e2 > 0) Image[x][y] = TriangleColor;**   $\int$  pixels in bounding box  $r_{13}$   $v_{14}$ inside

**}** 

**}** 

## **Edge Equations: Code**

#### **// more efficient inner loop**

**}** 

**for (int y = yMin; y <= yMax; y++) { float e0 = a0\*xMin + b0\*y + c0; float e1 = a1\*xMin + b1\*y + c1; float e2 = a2\*xMin + b2\*y + c2; for (int x = xMin; x <= xMax; x++) { if (e0 > 0 && e1 > 0 && e2 > 0) Image[x][y] = TriangleColor; e0 += a0; e1+= a1; e2 += a2; }** 

# **Interpolation During Scan Conversion**

- interpolate values from vertices to interior pixels:
	- *r,g,b colour components*

– *u,v texture coordinates*  e

- – *surface normals*   $N_{\rm r}$ ,  $N_{\rm v}$ ,  $N_{\rm z}$
- three equivalent ways of viewing this (for triangles)
	- *1. bilinear interpolation*
	- *2. plane equation*

– *z* 

*3. barycentric coordinates* 

Linear interpolation : LERP

# **1. Bilinear Interpolation**

- interpolate quantity along LH and RH edges, as a function of y
	- as a function of y<br>
	I then interpolate quantity as a function of x and the town to the set of the set of the set of the set of th

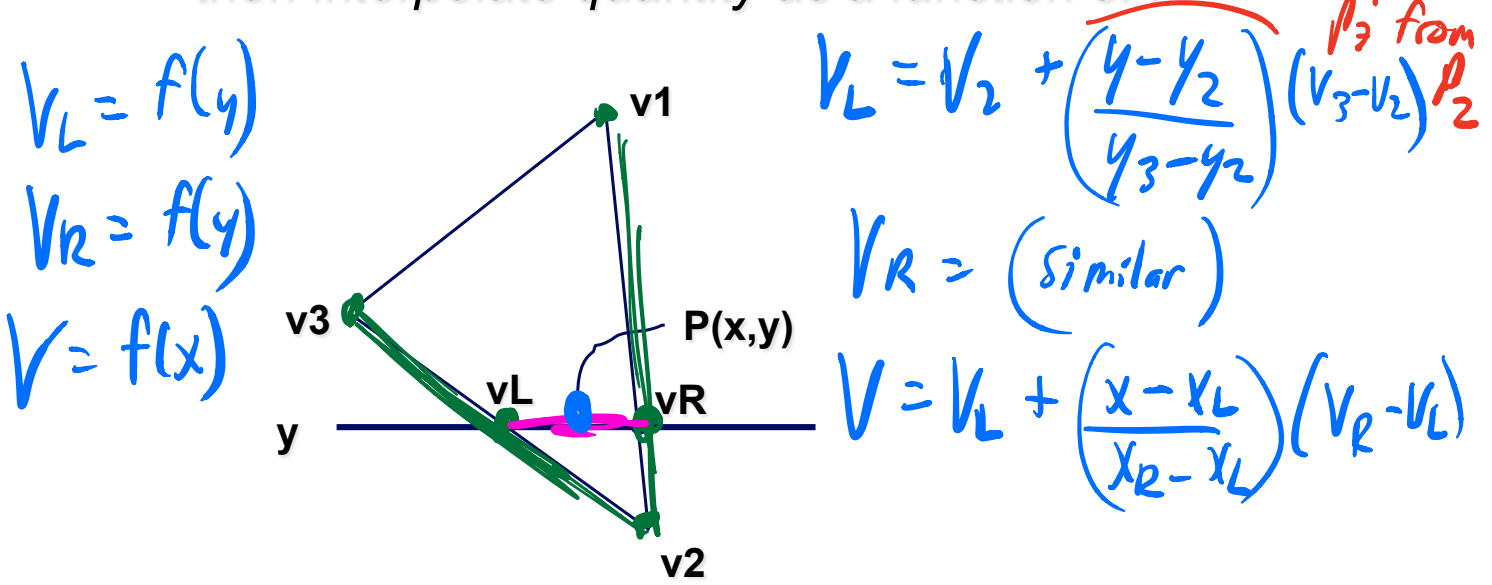

## **2. Plane Equation**

$$
\bullet \ \mathsf{v} = \mathsf{A}\mathsf{x} + \mathsf{B}\mathsf{y} + \mathsf{C}
$$

$$
V_{1} = Ax_{1} + By_{1} + C
$$
  
\n
$$
V_{2} = Ax_{2} + By_{2} + C
$$
  
\n
$$
V_{3} = Ax_{3} + By_{3} + C
$$
  
\n
$$
G = A * B * B * C
$$
  
\n
$$
V = A * B * B * C
$$
  
\n
$$
V = A * B * B * C
$$

#### **3. Barycentric Coordinates**   $\alpha, \beta, \beta$

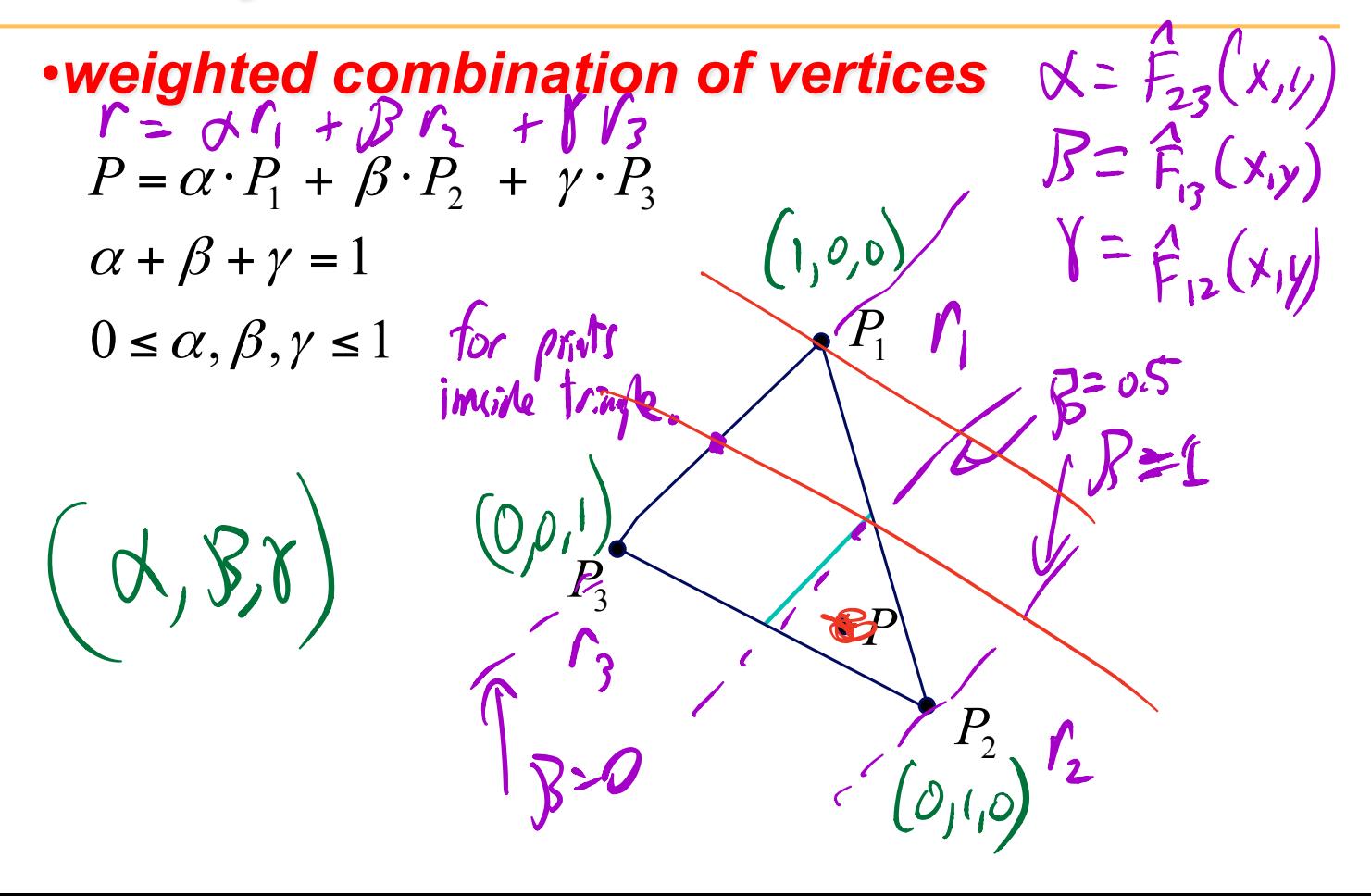

#### **Barycentric Coordinates**

once computed, use to interpolate any # of parameters from their vertex values  $\alpha, \beta, \delta \in [0, 1]$  $v = \alpha \cdot v_1 + \beta \cdot v_2 + \gamma \cdot v_3$  $X + B + Y = 1$ computing Barycentric coordinates  $\Gamma = \alpha \Gamma_1 + \beta \Gamma_2 + \gamma \Gamma_3$ <br> $\beta = \alpha \beta_1 + \beta \gamma_2 + \gamma \gamma_3$  $e.g.$  $X = \begin{bmatrix} A \\ B_3 \end{bmatrix} (x, y)$ , i.e., the scaled implicit line equation<br> $\begin{bmatrix} A \\ B_3 \end{bmatrix} (x, y)$ , i.e.,  $\begin{bmatrix} A \\ B_1 \end{bmatrix} (x, y) = \begin{bmatrix} B_1 \\ B_2 \end{bmatrix} (x, y_3) = 0$ 

# **Interpolation: Screen vs World Space**

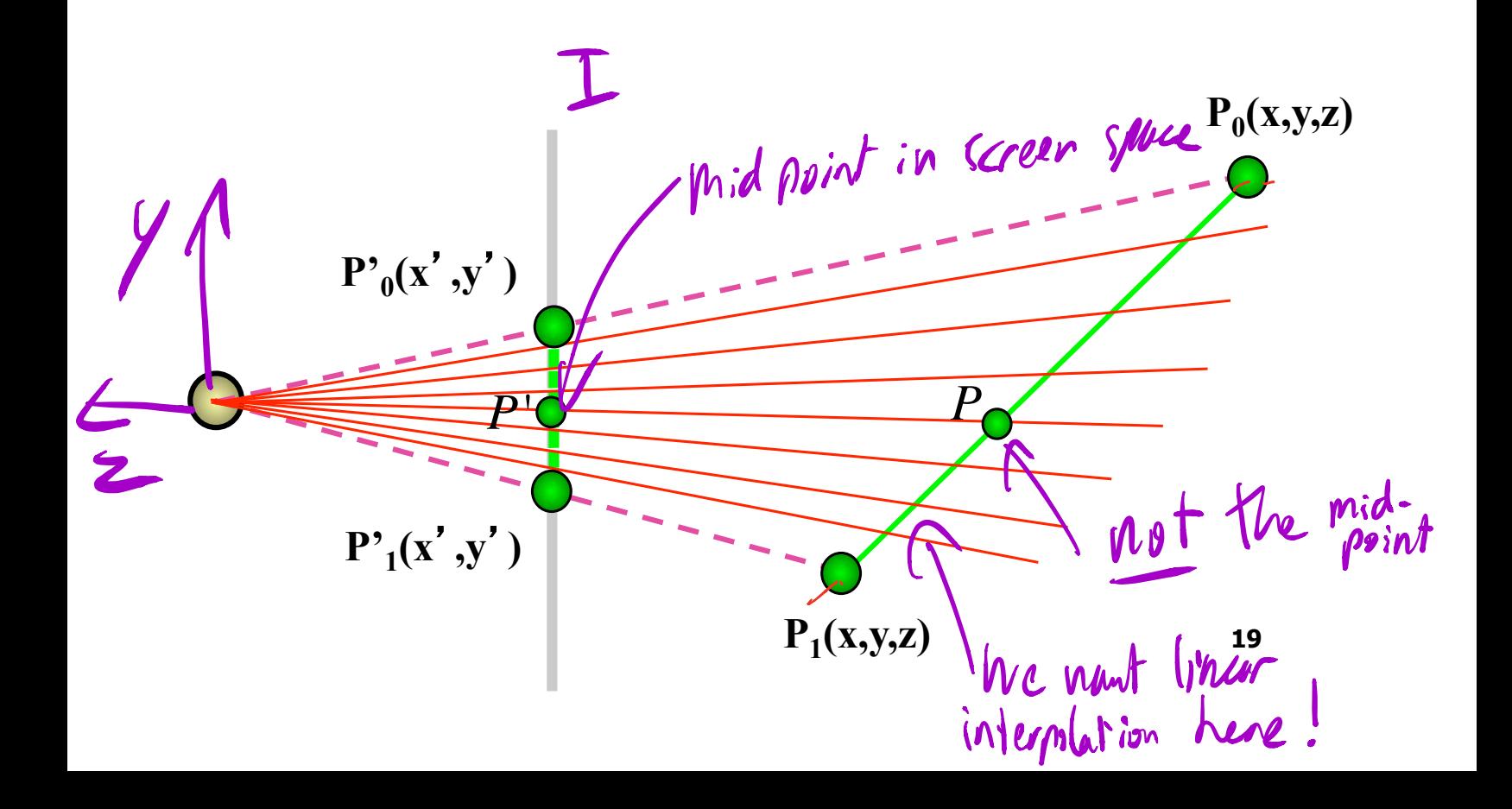

#### **Perspective-correct interpolation**

$$
v = \frac{\alpha \cdot v_1 / h_1 + \beta \cdot v_2 / h_2 + \gamma \cdot v_3 / h_3}{\alpha / h_1 + \beta / h_2 + \gamma / h_3}
$$

$$
v = \frac{Barycentric(\frac{v_1}{h_1}, \frac{v_2}{h_2}, \frac{v_3}{h_3})}{Barycentric(\frac{1}{h_1}, \frac{1}{h_2}, \frac{1}{h_3})}
$$
  

$$
= \frac{\alpha \left(h_1 + \beta \left(\frac{h_2}{h_2}\right) + \gamma \left(\frac{h_3}{h_3}\right) + \frac{\alpha \left(h_1 + \beta \left(\frac{h_2}{h_1}\right) + \gamma \left(\frac{h_3}{h_3}\right)\right)}{\alpha \left(h_1 + \beta \left(h_2\right) + \gamma \left(\frac{h_3}{h_3}\right)\right)}
$$